## **Órarend - Műszaki alkalmazások az önellátó háztartásban**

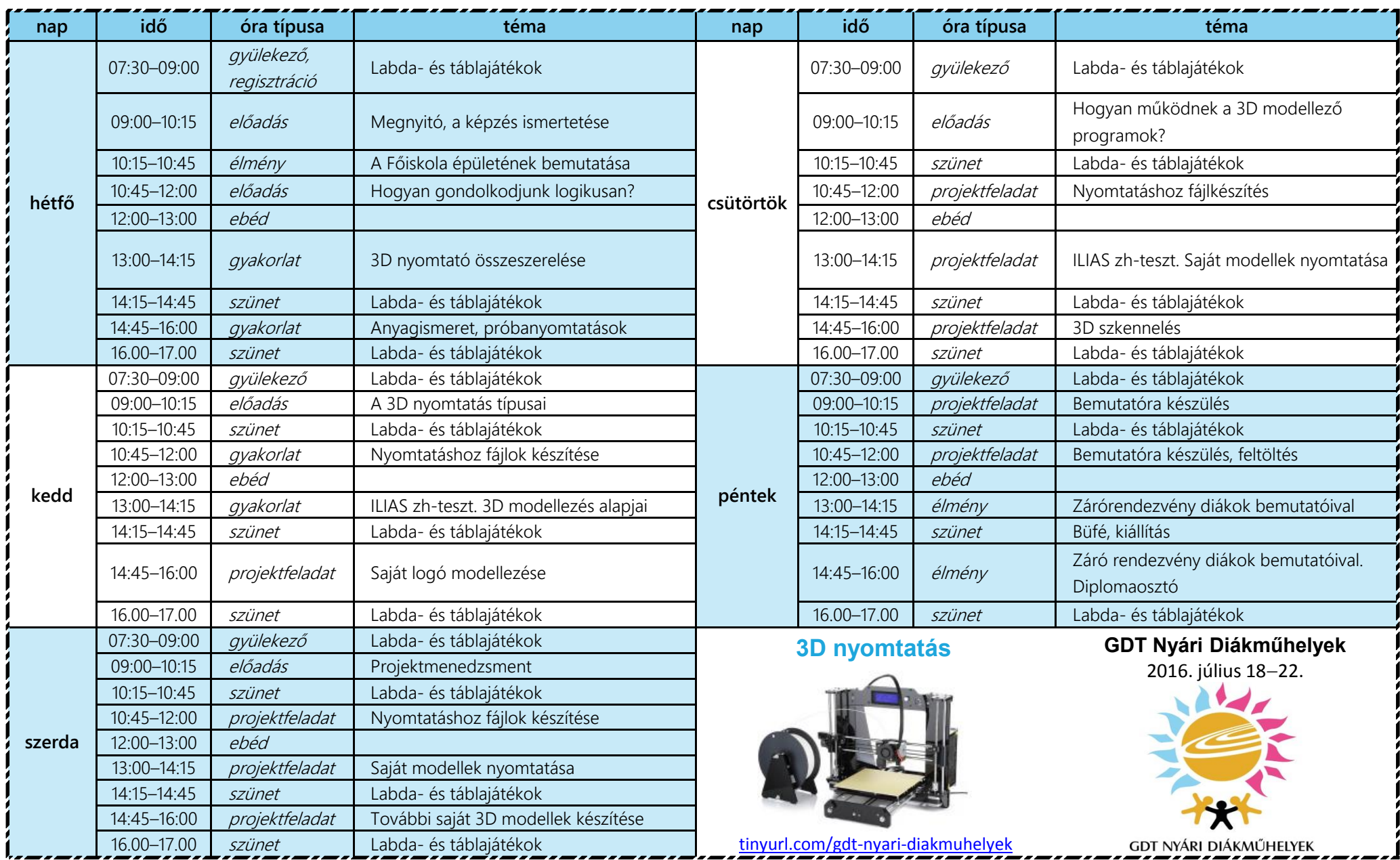

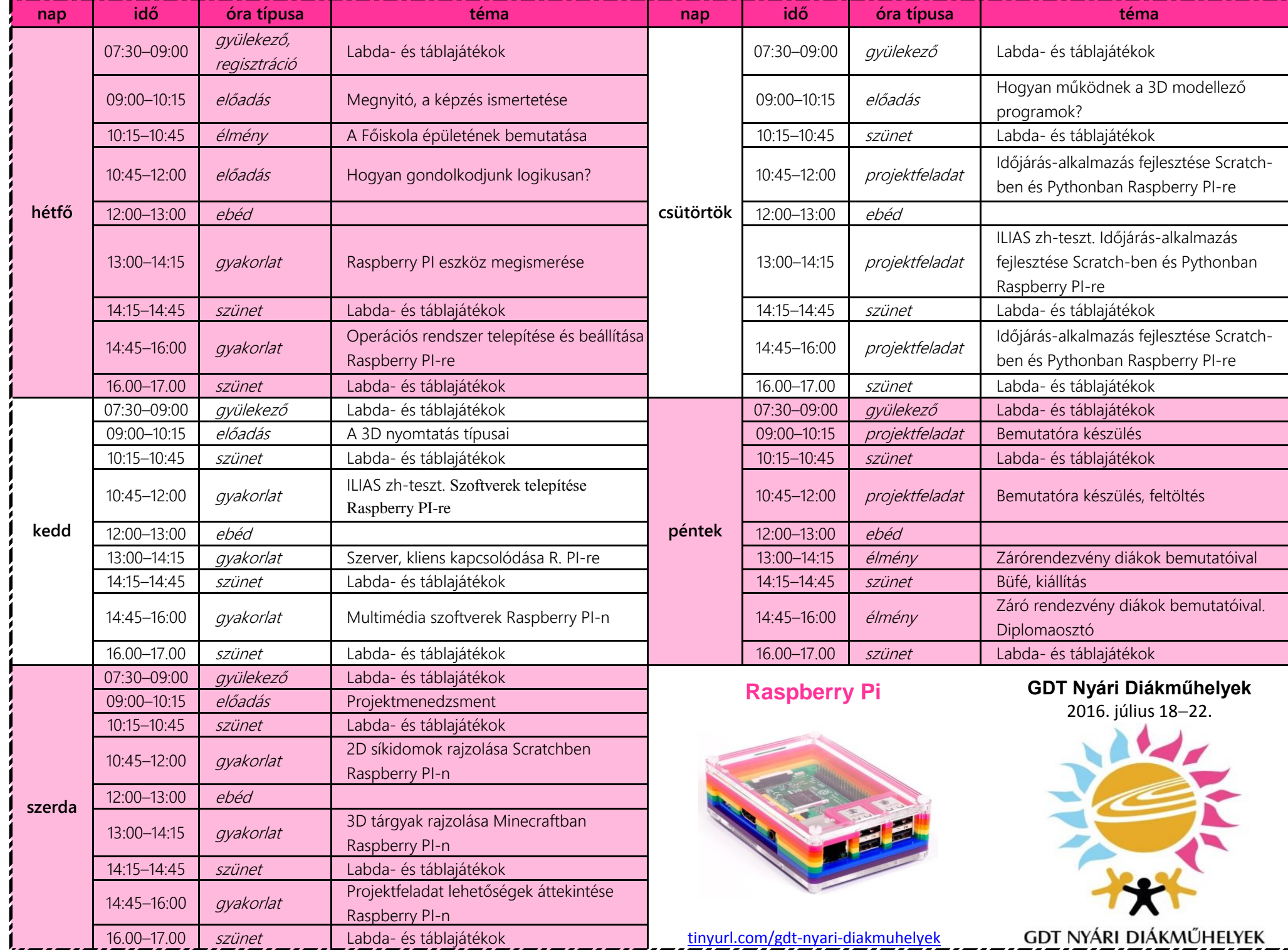